# **ODP Python SDK**

*Release 0.3.9*

**Jan 26, 2022**

## **Contents**

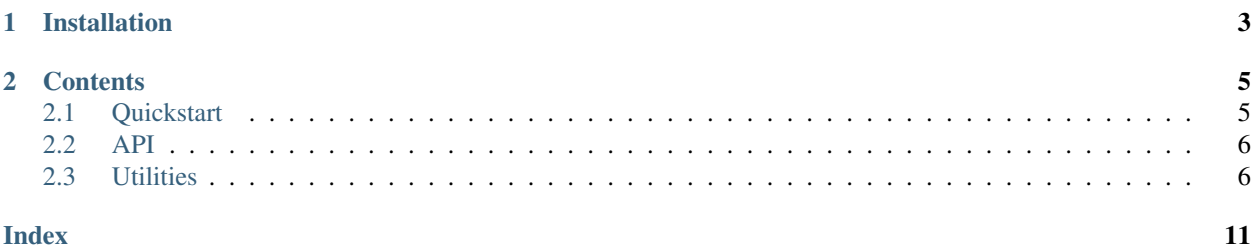

- *[Installation](#page-6-0)*
- *[Contents](#page-8-0)*

## CHAPTER 1

## Installation

<span id="page-6-0"></span>To install this package:

\$ pip install odp\_sdk

To upgrade this package:

\$ pip install -U odp\_sdk

*Note*: Utility functions available in CastFunctions.py and DataStatsFunctions.py are not included in the pip install package and has to be downloaded separately

## CHAPTER 2

## **Contents**

## <span id="page-8-1"></span><span id="page-8-0"></span>**2.1 Quickstart**

#### **2.1.1 Authenticate**

In order to use the ODP SDK, you need to authenticate using your provided API-key. This is achieved by setting the *api\_key*-argument when instantiating *ODPClient*:

```
from odp_sdk import ODPClient
client = ODPClient(api_key="<my-api-key>")
```
You can also set the *COGNITE\_API\_KEY* environment variable:

```
$ export COGNITE_API_KEY=<my-api-key>
```
### **2.1.2 Download Ocean Data**

Downloading ocean data is very easy once you have instantiated the *ODPClient*. The data is then returned as a Pandas [DataFrame](https://pandas.pydata.org/pandas-docs/stable/reference/api/pandas.DataFrame.html)

```
df = client.casts(longitude=[-25, 35], latitude=[50, 80], timespan=[12018-06-01]",
\rightarrow"2018-06-30"])
```
It is also possible to specify what parameters to download:

```
df = client.casts(
   longitude = [-25, 35],
   latitude = [50, 80],
   timespan = ['2018-06-01", '2018-06-30"],
   parameters = ["date", "lon", "lat", "z", "Temperature", "Salinity"
)
```
<span id="page-9-2"></span>In some instances, some filtering is necessary before downloading the data. This is achieved by first listing the available casts:

```
casts = client.get_available_casts(
   longitude = [-25, 35],
   latitude = [50, 80],
   timespan = ['2018-06-01", '2018-06-30"],
   metadata_parameters = ["extId", "date", "time", "lat", "lon", "country", "Platform
 ", "dataset_code"
)
```
Then apply any desirable filters before downloading the data:

```
casts\_norway = casts[casts.country == "NORMAY"]df = client.download_data\_from\_casts(casts_inorway.exitId.tolist(),parameters=["date", "lat", "lon", "z",
˓→"Temperature", "Salinity")
```
You can also download the cast metadata:

 $df = client.get metadata(casts nonway.exitId.tolist())$ 

## <span id="page-9-0"></span>**2.2 API**

#### **2.2.1 ODPClient**

## <span id="page-9-1"></span>**2.3 Utilities**

#### **2.3.1 Advanced Helper Functions**

#### **Interpolate Casts to Z**

UtilityFunctions.**interpolate\_casts\_to\_z**(*variable*, *z\_int*, *max\_z\_extrapolation=3*, *max\_z\_copy\_single\_value=1*, *kind='linear'*)

Interpolate profiles in dataframe to prescribed depth level.

Takes a complete dataframe from ODP and interpolates each cast by filtering out the values from each unique cast

#### **Parameters**

- **df** Pandas DataFrame fromODP
- **variable** Variable name to be interpolated as in the dataframe (Temperature, Oxygen, etc)
- **z\_int** List of the desired depth intervals to return, i.e [0,10,20]
- **max\_z\_extrapolation** The maximum length to allow extrapolating. Nan values outside this distance.
- **max\_z\_copy\_single\_value** If only one row is present in the cast, this is the maximum distance between the point and the interpolation level for copying the value
- **kind** Type of interpolation as in interpolate\_profile

<span id="page-10-0"></span>Returns DataFrame of parameter values at prescribed depth levels.

#### **Interpolate Casts to grid**

UtilityFunctions.**interpolate\_to\_grid**(*values*, *int\_points*, *interp\_type='linear'*, *minimum\_neighbors=3*, *gamma=0.25*, *kappa\_star=5.052*, *search\_radius=0.1*, *rbf\_func='linear'*, *rbf\_smooth=0.001*, *rescale=True*)

Interpolate unstructured ND data to a Nd grid

Powered by the metpy library

#### Parameters

- **points** (N,D) array of points, typically latitude and longitude
- **values** (N,1) array of corresponding values, i.e Temperature, Oxygen etc
- int\_points list of arrays for gridding i.e lat/long grid  $\rightarrow$  (np.linspace(-25,35,60\*10+1),np.linspace(50,80,30\*10+1))
- **interp\_type** What type of interpolation to use. Available options include: 1) "linear", "nearest", "cubic", or "rbf" from *scipy.interpolate*. 2) "natural\_neighbor", "barnes", or "cressman" from *metpy.interpolate*. Default "linear".
- **minimum\_neighbors** Minimum number of neighbors needed to perform barnes or cressman interpolation for a point. Default is 3.
- **gamma** Adjustable smoothing parameter for the barnes interpolation. Default 0.25.
- **kappa\_star** Response parameter for barnes interpolation, specified nondimensionally in terms of the Nyquist. Default 5.052
- **search radius** A search radius to use for the barnes and cressman interpolation schemes. If search\_radius is not specified, it will default to the average spacing of observations.
- **rbf\_func** Specifies which function to use for Rbf interpolation. Options include: 'multiquadric', 'inverse', 'gaussian', 'linear', 'cubic', 'quintic', and 'thin\_plate'. Defualt 'linear'. See *scipy.interpolate.Rbf* for more information.
- **rbf\_smooth** Smoothing value applied to rbf interpolation. Higher values result in more smoothing.
- **rescale** –

Returns Array representing the interpolated values for each input point

Return type values\_interpolated

#### **Interpolate profile**

```
UtilityFunctions.interpolate profile(z_int, max_z_extrapolation=10,
                                            max_z_copy_single_value=1, kind='linear')
    Interpolate profile zv (depth, parameter) to a user defined depth.
```
#### **Parameters**

- $zv 2-D$  array of depth and a parameter (temperature, oxygen, ...)
- **z\_int** 1-D array of depth levles to interpolate to
- <span id="page-11-0"></span>• **max** z extrapolation – Maximum distance to extrapolate outside profile. Use 0 for no extrapolation.
- **max\_z\_copy\_single\_value** Maximum distance for copying the value of a single value profile.
- **kind** Specifies the kind of interpolation as a string ('linear', 'nearest', 'zero', 'slinear', 'quadratic', 'cubic', 'previous', 'next', where 'zero', 'slinear')

Returns Returns array of interpolated values

Example:

```
zv=array(
   [[ 0. , 21.64599991],
   [ 9.93530941, 21.54500008],
   [19.87013626, 20.96299934],
   [20.40699959, 29.80448341],
   [19.36800003, 49.67173004],
   [18.8010006 , 74.50308228],
   [18.27400017, 99.3314209 ]]
)
z_int = [0, 0, 25, 50, 75, 100, 125]v_int = interpolate_profile(ZV, z_int)
print(v_int)
# >>> array([21.64599991, 20.67589412, 19.36050431, 18.79045314, 18.25980907,
\rightarrownan])
```
#### **Plot Casts**

UtilityFunctions.**plot\_casts**(*df, longitude, latitude, cmap='viridis', vrange=[None, None]*) Plot casts :param variable: str of oceanographic vairable, i.e. 'Temperature' :param df: Pandas DataFrame from ODP with lat, lon, and variable columns :param longitude: List of min and max longitude, i.e [-10,35] :param latitude: List of min and max latitude, i.e [50,80] :param cmap: colormap specification :param vrange: Ranges for variables to be showsn, i.e. [0,20]

Returns Map with variable measurments plotted as points

#### **Plot Grid**

```
UtilityFunctions.plot_grid(latitude, int_lon, int_lat, g, cmap='viridis', vrange=[None, None],
                                   crs_latlon=<sphinx.ext.autodoc.importer._MockObject object>, vari-
                                   able_name=")
```
Plot Grid :param int\_lon: (M,N) array of longitude grid :param int\_lat: (M,N) array of latitude grid :param g: (M,N) grid to be shown :param cmap: colormap :param vrange: Ranges for grid to be shown i.e [0,35] :param crs\_latlon: :param variable\_name:

Returns Map with interpolated values

#### **Get Units**

```
UtilityFunctions.get_units()
```
Get dict describing the units of the different columns

<span id="page-12-0"></span>Returns Dict of units

#### **Plot percentage of nulls for each variable in variable list**

UtilityFunctions.**plot\_nulls**(*var\_list=None*)

Plot percentage of nulls for each variable in variable list.

Takes a dataframe from ODP and a list of variables and plots the percentage of missing values

#### Parameters

- **df** Pandas dataframe from ODP
- **var\_list** list of variables (column names) that user is interested in default list is all the columns

Returns Plot of percentage of values missing at each measuremtn (lat, lon, depth)

#### **Plot metadata-statistics**

#### UtilityFunctions.**plot\_meta\_stats**(*variable*)

Get bar graph of percentage of data belonging to a specific variable subset in the metadata

#### Parameters

- **df** Pandas DataFrame with *extId*-column
- **variable** Variable in subset of metadata

Returns Bar graph with percentage of data belonging to variable subset (i.e. data belonging to different modes of data collection ('dataset'))

#### **Plot distribution of values**

#### UtilityFunctions.**plot\_distributions**(*var\_list*)

Plot the distributions of the values for a list of variables

#### Parameters

- **df** Pandas DataFrame from ODP containing oceanographic variables and values
- **var\_list** list of variables (column names) that should be plotted

Returns Plots of distributions of values for each variable in variable list

#### **Plot casts belonging to specific dataset**

#### UtilityFunctions.**plot\_datasets**(*variable*, *latitude*, *longitude*)

Plots on a map casts belonging to specific dataset (mode of data collection, i.e. ctd, xbt)

#### Parameters

- **df** Pandas DataFrame
- **variable** Variable of choice
- **latitude** Bounding box latitude
- **longitude** Bounding box longitude

Returns Map with color coded casts based on dataset\_code

#### <span id="page-13-0"></span>**Internal Helper Functions**

UtilityFunctions.**geo\_map**()

Helper function for mapping :param ax: Matplotlib axis

UtilityFunctions.**missing\_values**(*var\_list*)

Get dataframe of nulls for each variable in variable list.

Takes a dataframe from ODP and a list of variables and return dataframe of missing values

**Parameters** 

- **df** Pandas DataFrame from ODP
- **var\_list** list of variables (column names) that user is interested in default list is all the columns

Returns Dataframe percentage of values missing at each measuremtn (lat, lon, depth)

#### **2.3.2 Geographic Utilities**

**Convert Latitude and Longitude to Geo-Index**

**Convert Latitude and Longitude to grid-coordinates**

**Convert Geo-Index to grid-coordinates**

**Convert Geo-Index to Latitude and Longitude**

**Get all grid-coordinates within a rectangle**

**Get all Geo-Indices within a rectangle**

## Index

## <span id="page-14-0"></span>G

geo\_map() (*Examples.UtilityFunctions method*), [10](#page-13-0) get\_units() (*Examples.UtilityFunctions method*), [8](#page-11-0)

## I

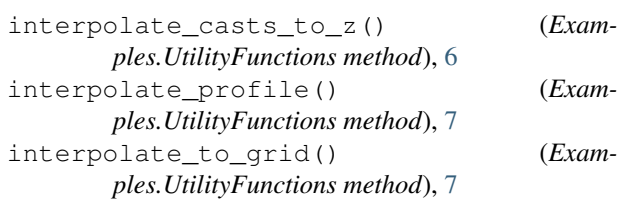

## M

missing\_values() (*Examples.UtilityFunctions method*), [10](#page-13-0)

## P

```
plot_casts() (Examples.UtilityFunctions method), 8
plot_datasets() (Examples.UtilityFunctions
       method), 9
plot_distributions() (Exam-
       ples.UtilityFunctions method), 9
plot_grid() (Examples.UtilityFunctions method), 8
plot_meta_stats() (Examples.UtilityFunctions
       method), 9
```

```
plot_nulls() (Examples.UtilityFunctions method), 9
```